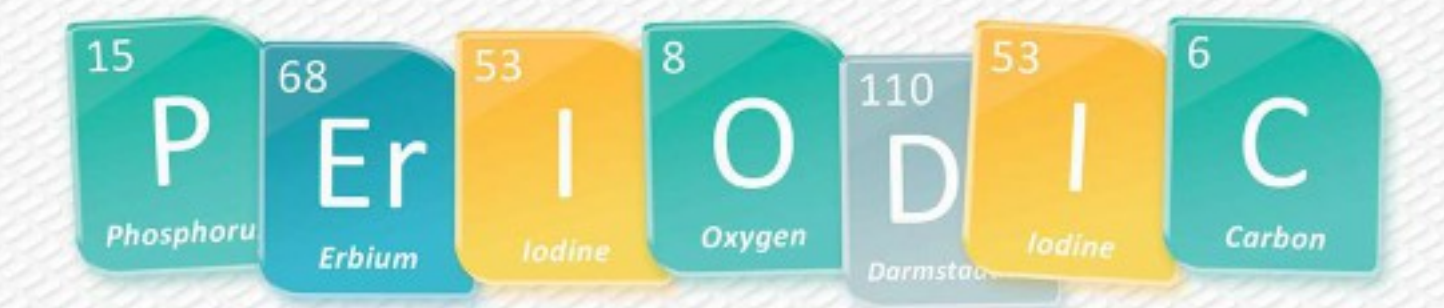

# ПРАВИЛА ИГРЫ *Таблица Менделеева*

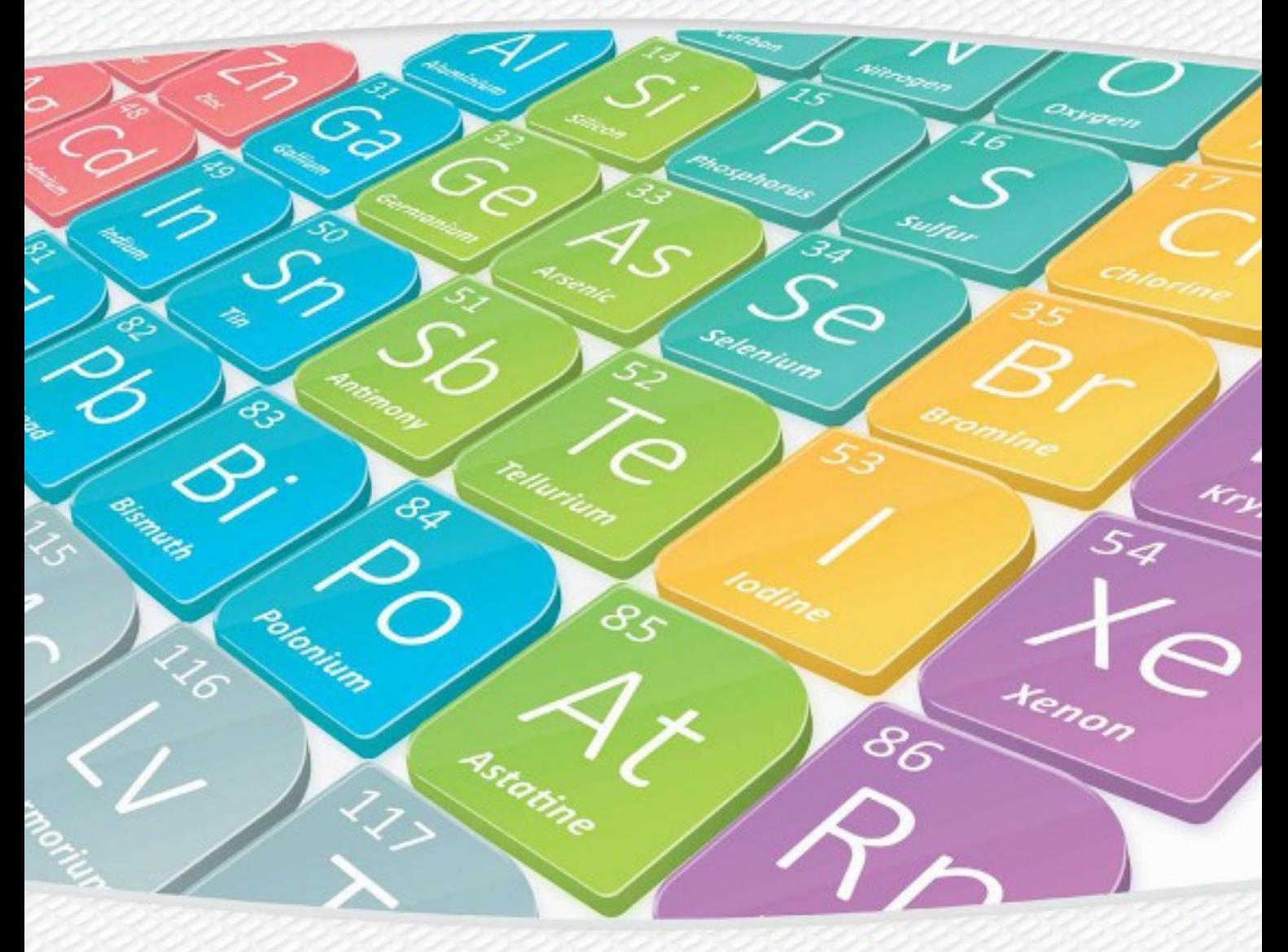

### ВСТУПЛЕНИЕ ОТ CROWD GAMES

В 2019 году исполнилось 150 лет со дня открытия периодического закона Д. И. Менделеевым. В честь этого Генеральная ассамблея ООН объявила 2019 год Международным годом Периодической таблицы химических элементов. Мы не могли остаться в стороне и локализовали для вас замечательную игру «Таблица Менделеева».

### Вкратце об игре

Вам предстоит наперегонки перемещаться по Периодической таблице химических элементов. Зарабатывайте и тратьте энергию, чтобы активировать периодические свойства и двигаться в определённом направлении. Изучайте химические элементы с карт заданий, останавливаясь на них. Прокладывайте свой маршрут так, чтобы оказаться в нужных семействах элементов, ведь всё это принесёт вам желанные победные очки. И не забывайте про свою карту научных задач.

## СОСТАВ ИГРЫ

#### **32 карты целей:**

- 9 зелёных;
- 9 синих;
- 7 фиолетовых;
- 7 розовых.

#### **8 карт семейств элементов** (по 1 карте для каждого семейства элементов)

#### **12 карт научных задач**

#### **11 фишек целей:**

- 2 зелёных;
- 3 синих;
- 3 фиолетовых;
- 3 розовых.

#### **28 жетонов лаборатории:**

2

•  $12 -$  номиналом 3 очка;

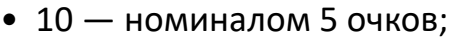

• 6 — номиналом 15 очков.

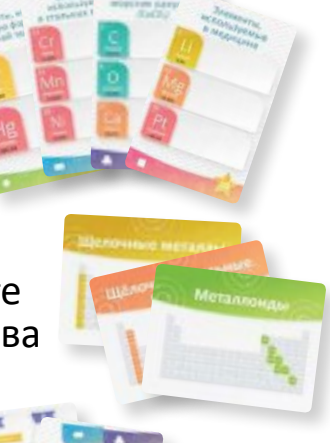

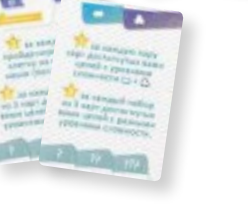

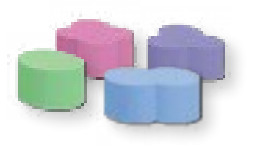

#### **• 30 кубов исследований** (по 6 кубов одного цвета для каждого игрока);

**Компоненты игроков:**

- **5 фишек колб Эрленмейера** (по 1 цвету для каждого игрока);
- **5 микроскопов** (по 1 цвету для каждого игрока);
- **5 дисков**  (по 1 цвету для каждого игрока).

#### **12 жетонов наград:**

- **•** 3 «+3 клетки»;
- **•** 3 «Бесплатное свойство»;
- **•** 3 «Перейти к…»;
- **•** 3 «Заберите 2 энергии».

#### **24 жетона энергии**

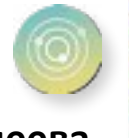

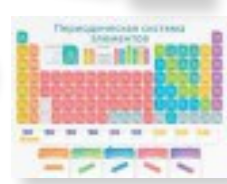

**Игровое поле с таблицей Менделеева**

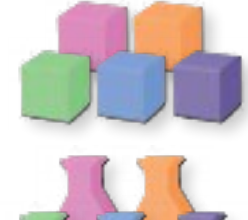

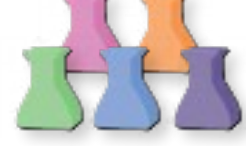

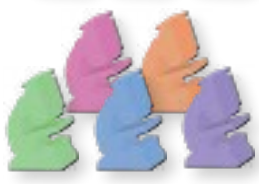

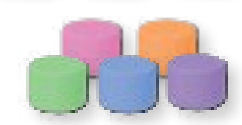

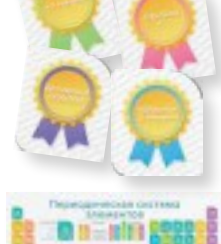

### ПОДГОТОВКА К ИГРЕ

Положите **игровое поле** в центр стола. 1

- Разделите **карты целей** по цвету. Сформируйте колоду из 6 случайно выбранных зелёных карт целей и положите её лицевой стороной вниз над игровым полем. Подготовьте таким же образом колоды из 6 синих, 5 фиолетовых и 5 розовых карт целей. Откройте верхние карты в каждой колоде. 2
- Сложите в случайном порядке **3 жетона награды «+3 клетки»**  в стопку над зелёными картами целей лицевой стороной вниз. Аналогично сложите **3 жетона награды «Заберите 2 энергии»**  над синими картами целей, **«Бесплатное свойство»** — над фиолетовыми, **«Перейти к…»** — над розовыми. 3
- Положите по **1 зелёной фишке цели** на каждый элемент на поле, указанный на открытой зелёной карте цели. Таким же образом разместите синие, фиолетовые и розовые фишки целей. 4
- Положите **жетоны лаборатории** слева от карт целей. 5
- Перемешайте **карты семейств элементов** и положите 4 из них лицевой стороной вверх полукругом вдоль левой стороны игрового поля. Оставшиеся 4 карты положите лицевой стороной вверх полукругом вдоль правой стороны поля. Эти карты образуют круговую шкалу, начинающуюся от левого нижнего угла игрового поля. 6
- Положите по **1 жетону энергии** в каждую **ячейку периодического свойства**, расположенную в нижней части игрового поля. 7
- Каждый игрок выбирает себе цвет и получает **1 колбу**, **1 микроскоп**, **1 диск** и **6 кубов исследования** выбранного цвета. 8
- Игрок, последним державший в руках карбонат кальция (мел, морские ракушки и т. п.), становится **первым игроком**. Первый, второй и третий игроки выкладывают свои диски на клетку «0» **шкалы науки** (горизонтальная шкала под периодической таблицей на игровом поле). Четвёртый и пятый игроки выкладывают свои диски на клетку «2». <u>9</u>
- Игроки получают **жетоны энергии**: первый игрок 3 жетона, второй 4, третий — 5, затем четвёртый — 3, а пятый — 4. 10

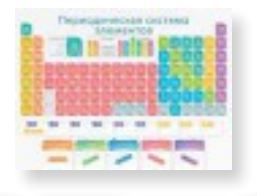

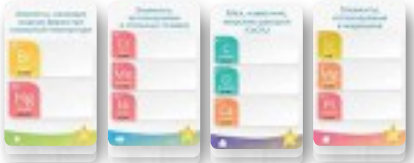

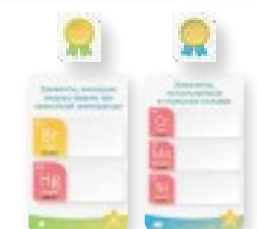

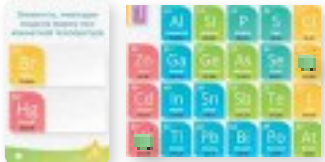

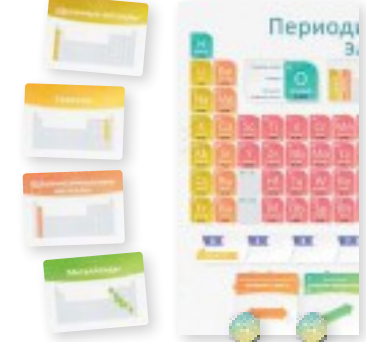

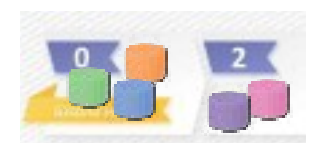

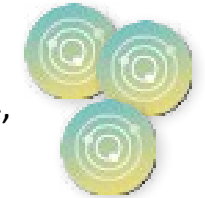

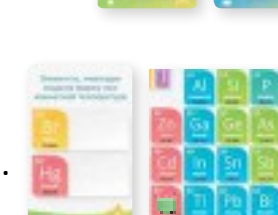

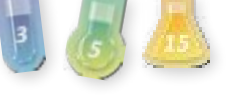

Первый игрок ставит свой **микроскоп** на первую карту семейства элементов (самую нижнюю карту слева от игрового поля). Следующий игрок пропускает одну карту (по часовой стрелке) и ставит свой микроскоп на третью карту семейства элементов. Третий игрок занимает пятую карту, а четвёртый и пятый — седьмую. <u>11</u>

- Каждый игрок должен отыскать в периодической таблице семейство элементов, указанное на его начальной карте (той, на которую он поставил микроскоп). Участники выставляют свои колбы на элемент с наименьшим атомным числом в своём семействе элементов. Например, игрок, поставивший микроскоп на карту семейства элементов «Металлоиды», выставляет колбу на бор (5-й элемент). 12
- 13) Раздайте каждому участнику по 3 карты научных задач лицевой стороной вниз (при игре впятером раздайте каждому по 2 карты). Участники втайне от других выбирают 1 карту. Уберите оставшиеся карты в коробку.

#### **Теперь всё готово к началу игры!**

### ПОДГОТОВКА К ИГРЕ ВТРОЁМ

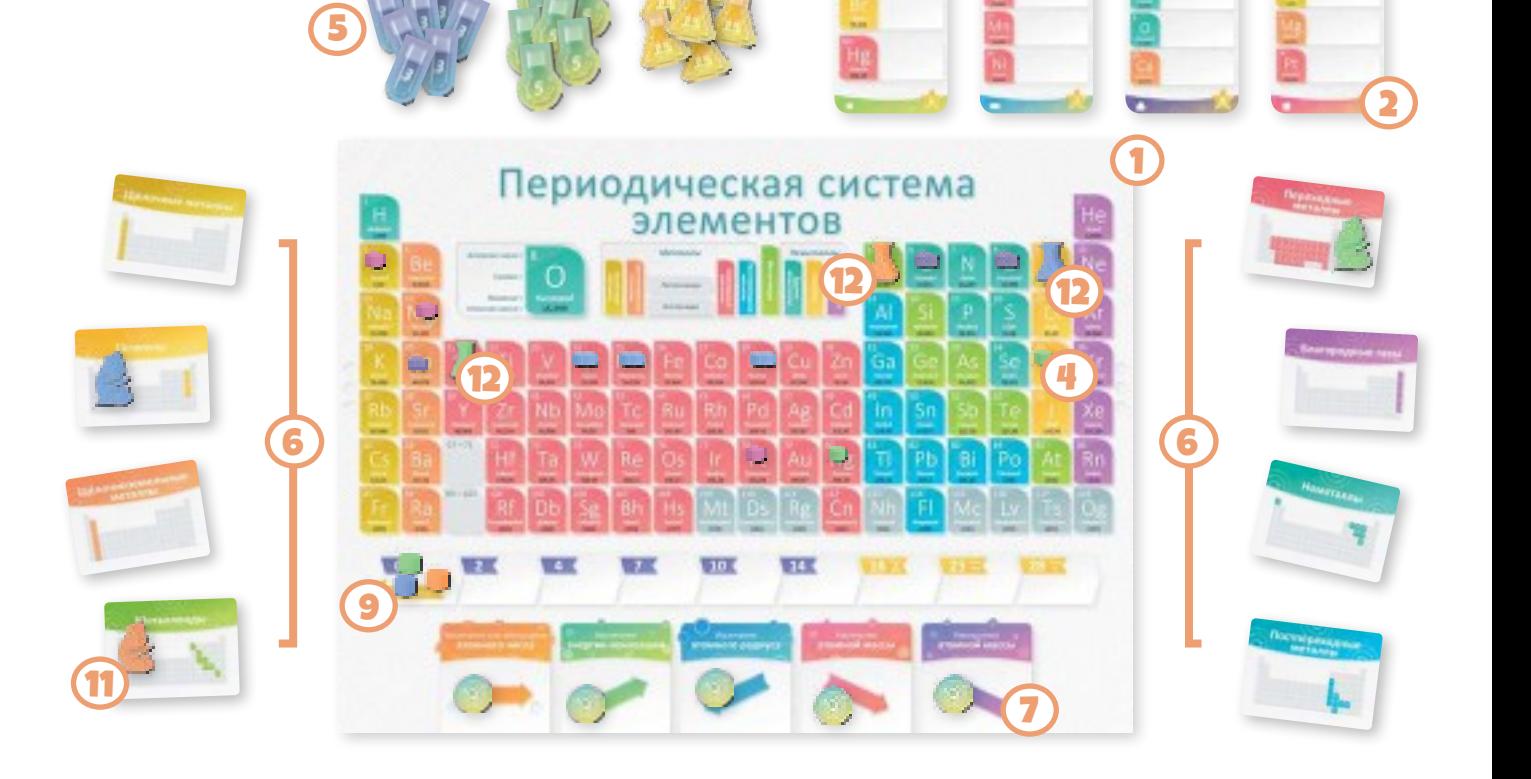

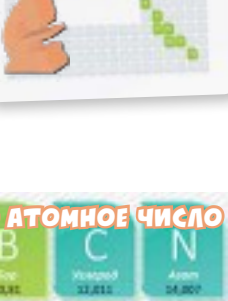

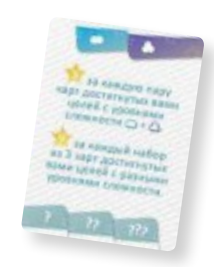

3

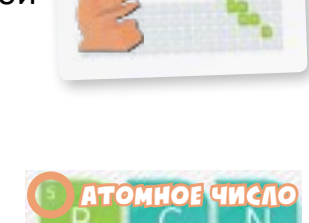

### ПРОЦЕСС ИГРЫ

Участники соревнуются между собой в исследовании химических элементов и продвижении по шкале науки, продуманно активируя периодические свойства и передвигая свои колбы по игровому полю. В свой ход игрок **тратит** энергию на несколько передвижений (с целью исследовать сразу несколько элементов) или **получает** энергию, но делает только 1 передвижение.

Участники ходят по очереди, по часовой стрелке, начиная с первого игрока.

#### **Ход состоит из 2 основных частей:**

#### **1. Активация периодических свойств:**

- А. Трата или получение жетонов энергии для передвижения колбы.
- Б. Исследование элементов.

#### **2. Обновление:**

- А. Обновление карт целей.
- Б. Продвижение по шкалам.

### 1. АКТИВАЦИЯ ПЕРИОДИЧЕСКИХ СВОЙСТВ

В нижней части игрового поля находятся 5 ячеек периодических свойств. Основной способ передвижения колбы по периодической таблице — активация одного или нескольких из этих свойств.

После активации периодического свойства игрок передвигает свою колбу по периодической таблице на 1—5 клеток (по своему выбору) с начальной позиции в ту сторону (или стороны), которая задана активированным им периодическим свойством. Заканчивая своё передвижение на элементе с фишкой цели, игрок исследует этот элемент. На одном элементе могут находиться колбы нескольких игроков.

#### **А. Трата или получение жетонов энергии для передвижения колбы**

**Активировать свойство** для передвижения колбы можно двумя различными способами: **потратив жетоны энергии** для активации нескольких свойств или **получив жетоны энергии**, но активировав только 1 свойство.

#### **Трата жетонов энергии**

Если игрок решает потратить жетоны энергии, он кладёт их на периодические свойства, которые собирается активировать. Для первой активации периодического свойства игрок кладёт 1 жетон энергии на выбранное свойство. Затем он передвигает свою колбу по периодической таблице на 1—5 клеток в сторону или стороны, указанные на активированном свойстве. За каждое дополнительное свойство, которое активирует игрок, он должен отдать 2 жетона энергии и положить их на выбранное периодическое свойство.

**В свой ход игрок может активировать любое число периодических свойств и/или активировать одно и то же свойство несколько раз, пока у него есть жетоны энергии для оплаты стоимости активации.**

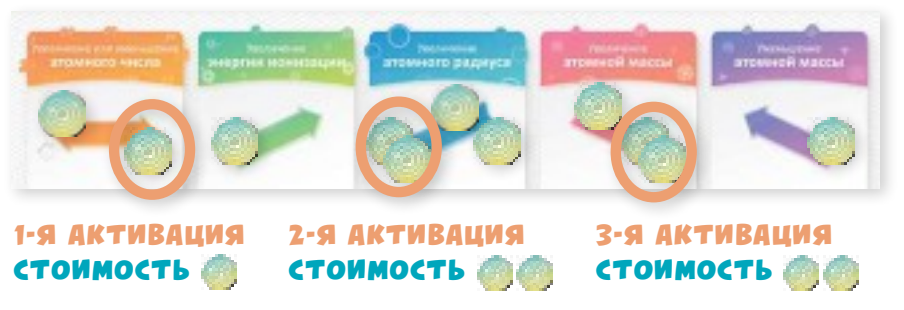

#### **Получение жетонов энергии**

Если игрок решает получить жетоны энергии, он забирает все жетоны с одного из периодических свойств.

Затем он передвигает свою колбу по периодической таблице на 1—5 клеток в сторону или стороны, указанные на периодическом свойстве, с которого он забрал жетоны энергии. Это единственное периодическое свойство, которое игрок может активировать в этот ход (если только он не использует жетон награды).

Если на периодическом свойстве, которое активирует игрок, нет жетонов энергии, он может забрать 1 жетон

энергии у участника с наибольшим числом жетонов энергии. Если таким участником является сам игрок, то он ничего не получает. Если таких участников несколько, игрок выбирает одного из них. При игре вдвоём берите жетон энергии не у другого игрока, а из коробки.

#### **5 периодических свойств — направление движения**

*Увеличение или уменьшение атомного числа* позволяет игроку передвинуть свою колбу налево ИЛИ направо в соответствии с атомным числом. **Это единственное свойство,** позволяющее игроку перепрыгивать из правой части периодической таблицы в левую (и наоборот) при условии, что он передвигается строго в соответствии с атомными числами.

*Пример.* Если колба игрока находится на натрии (Na, атомное число 11), он может передвинуть её на 1 клетку влево на неон (Ne, атомное число 10). Активация этого свойства позволит игроку передвинуться с натрия (Na) на C, N, O, F, Ne, Mg, Al, Si, P или S (при передвижении колбы магний (Mg) и алюминий (Al) считаются соседними).

*Увеличение энергии ионизации* позволяет игроку передвинуть свою колбу вверх и/или вправо. Таким образом, игрок может передвинуть её только вверх, только вправо или в любой комбинации из этих направлений.

*Пример.* Если колба игрока находится на натрии (Na, атомное число 11), он может передвинуть её на азот (N, атомное число 7): 4 клетки вправо и 1 клетка вверх. Активация этого свойства позволит игроку передвинуться с натрия (Na) на H, He, Li, Be, B, C, N, Mg, Al, Si, P или S.

*Увеличение атомного радиуса* позволяет игроку передвинуть свою колбу вниз и/или влево. Таким образом, игрок может передвинуть её только вниз, только влево или в любой комбинации из этих направлений.

*Пример*. Если колба игрока находится на сере (S, атомное число 16), он может передвинуть её на свинец (Pb, атомное число 82): 3 клетки вниз и 2 клетки влево. Активация этого свойства позволит игроку передвинуться с серы (S) на Na, Mg, Al, Si, P, Ca, Zn, Ga, Ge, As, Se, In, Sn, Sb, Te, Pb, Bi, Po, Mc или Lv.

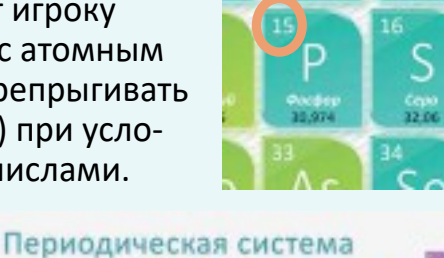

МНОЕ ЧИСЛО

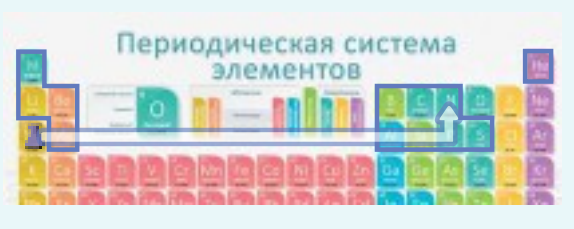

элементов

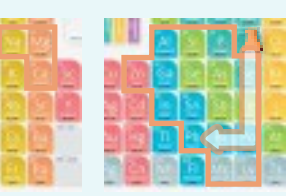

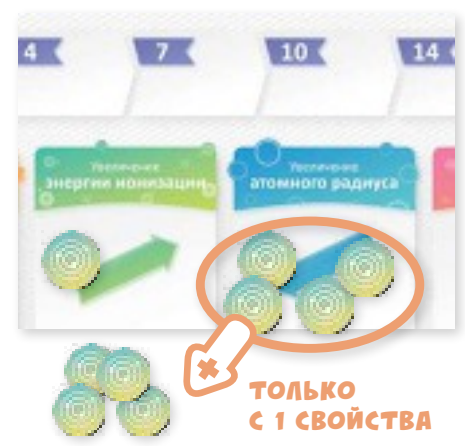

*Увеличение атомной массы* позволяет игроку передвинуть свою колбу вниз и/или вправо. Таким образом, игрок может передвинуть её только вниз, только вправо или в любой комбинации из этих направлений.

*Пример***.** Если колба игрока находится на бериллии (Be, атомное число 4), он может передвинуть её на германий (Ge, атомное число 32): 1 клетка вправо, 2 клетки вниз и 1 клетка вправо. Активация этого свойства позволит игроку передвинуться с бериллия (Be) на B, C, N, O, F, Mg, Al, Si, P, S, Ca, Sc, Ti, V, Ga, Ge, As, Sr, Y, Zr, In, Sn, Ba, Hf, Tl или Ra.

*Уменьшение атомной массы* позволяет игроку передвинуть свою колбу вверх и/или влево. Таким образом, игрок может передвинуть её только вверх, только влево или в любой комбинации из этих направлений.

*Пример***.** Если колба игрока находится на алюминии (Al, атомное число 13), он может передвинуть её на водород (H, атомное число 1): 2 клетки влево и 2 клетки вверх. Активация этого свойства позволит игроку передвинуться с алюминия (Al) на H, Li, Be, B, Na или Mg.

*Движение с бария (Ba, атомное число 56) на гафний (Hf, атомное число 72) или с радия (Ra, атомное число 88) на резерфордий (Rf, атомное число 104) считается передвижением на 1 клетку.* 

#### **Б. Исследование элементов**

Игроки получают очки за исследование элементов. Единственные доступные для исследования элементы в периодической таблице — те, на которых лежат фишки целей (они соответствуют элементам, указанным на открытых картах целей). Заканчивая своё передвижение на элементе с фишкой цели, игрок исследует этот элемент.

**Поскольку исследование происходит только в конце передвижения, за активацию 1 периодического свойства игрок может исследовать только 1 элемент**. (Игрок не может исследовать элемент в начале своего хода, находясь на нём.)

Исследуя элемент, игрок выкладывает 1 из своих кубов исследования рядом с этим элементом на карте цели. Если на одном элементе в периодической таблице лежат сразу несколько фишек целей, игрок выбирает только 1 из карт целей с этим элементом. Позднее он может вернуться к этому элементу и снова исследовать его для других карт целей.

Несколько игроков могут исследовать один и тот же элемент карты цели, но игрок не может исследовать один и тот же элемент карты цели более 1 раза.

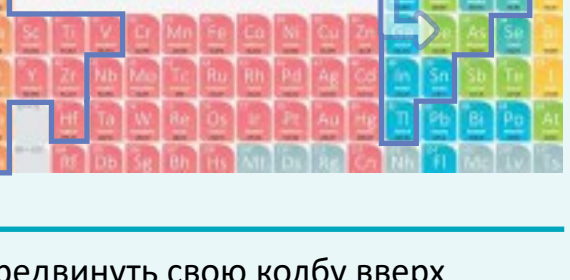

Периодическая система

элементов

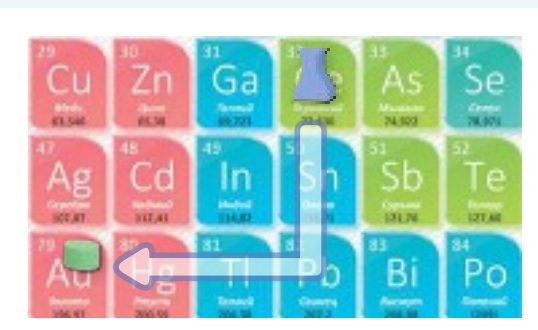

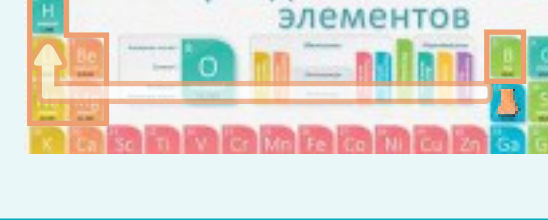

*Движение по диагонали требует прохождения 2 клеток (к примеру, вверх, а затем вправо). Вы не можете продвинуться по диагонали,* 

*пройдя 1 клетку.*

### 2. ОБНОВЛЕНИЕ

После того как игрок заканчивает своё последнее передвижение, проверьте, требуются ли **обновление карт целей** и **продвижение по шкалам**.

#### **А. Обновление карт целей**

Если у одного игрока есть кубы исследования на всех элементах одной карты цели, эта цель считается достигнутой. Игрок в свой ход может достичь несколько целей. Все прочие карты целей, которые не были достигнуты в этот ход, продолжают лежать нетронутыми до хода следующего игрока. За каждую карту достигнутой цели сделайте следующее:

#### **1. Возьмите жетоны лаборатории (очки) и заберите кубы исследования**

Каждый игрок, чьи кубы исследования лежат на карте достигнутой цели **(кроме игрока, достигшего цели)**, забирает обратно свои кубы исследования и получает соответствующее число жетонов лаборатории:

- Игрок с 1 кубом исследования на карте достигнутой цели берёт жетон лабора тории номиналом 3 очка.
- Игрок с 2 кубами исследования на карте достигнутой цели берёт жетон лабора тории номиналом 5 очков.

#### **2. Возьмите карту цели и жетон награды**

Игрок, достигший цели, не получает жетоны лаборатории. Вместо этого он забирает себе карту достигнутой цели (очки за её достижение указаны в правом нижнем углу карты), а также верхний жетон награды, лежащий над колодой карт достигнутой им цели (если они ещё остались).

#### **3. Откройте новую карту цели**

Откройте верхнюю карту из соответствующей колоды карт целей взамен достигнутой. Положите фишки целей на элементы периодической таблицы, указанные на открывшейся карте цели.

#### **Б. Продвижение по шкалам**

#### **1. Продвижение по шкале семейств элементов**

Периодическая таблица разделена на семейства элементов. В игре они представлены картами семейств элементов, выложенными полукругами слева и справа от игрового поля. Полученный круг называется шкалой семейств

элементов. Игроки переставляют свои микроскопы с карты на карту по часовой стрелке.

Если в конце хода игрока его колба находится на элементе, который входит в семейство со следующей карты семейства элементов (относительно положения его микроскопа), он переставляет свой микроскоп на эту карту.

*Пример*. Если в конце хода игрока его колба находится на мышьяке (As), являющемся частью семейства «Металлоиды», а следующая по часовой стрелке относительно его микроскопа карта семейства элементов — «Металлоиды», он переставляет свой микроскоп на эту карту.

Неметаллы

Металлы

Пантановаь **Д**итиверника

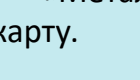

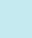

8

#### **2. Продвижение по шкале науки**

Шкала науки — это горизонтальная шкала под периодической таблицей на игровом поле. Каждый раз, когда игрок переставляет свой микроскоп на следующую карту семейства элементов, он также продвигает свой диск по шкале науки на 1 клетку вправо. В конце игры участники получат очки в зависимости от положения их дисков на шкале науки.

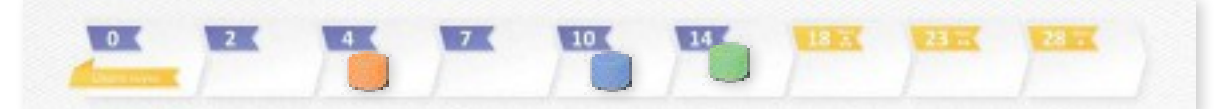

На крайней правой клетке на шкале науки может находиться диск только 1 игрока; на клетке слева от неё — не более 2 дисков единовременно; на следующей клетке слева — не более 3 дисков единовременно. Если на какой-либо клетке на шкале науки находится максимально разрешённое число дисков, игроки уже не могут продвигать свои диски на эту клетку.

На этом ход активного игрока заканчивается, и начинается ход игрока, сидящего слева от него. Когда заканчивается одна из колод карт целей, наступает последний раунд (см. с. 11, «Окончание игры»). При необходимости заполните пустые места картами целей из коробки так, чтобы в игре всегда было 4 открытых карты.

### ЖЕТОНЫ НАГРАД

Жетоны наград — это бонусы, получаемые игроками за достижение целей (см. с. 8, «Возьмите карту цели и жетон награды»). В свой ход участник может разыграть любое число жетонов наград (независимо от того, получал он или отдавал жетоны энергии), чтобы воспользоваться указанными на них одноразовыми бонусами. Разыгранные жетоны наград возвращайте в коробку.

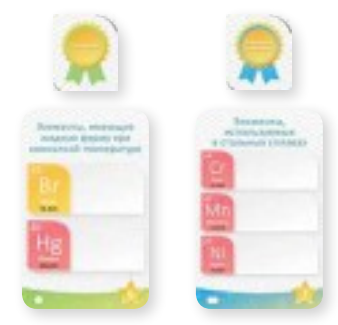

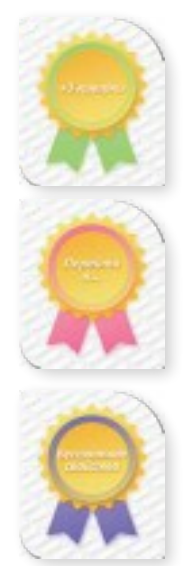

**«+3 клетки»:** разыграйте этот жетон после активации периодического свойства, чтобы передвинуть свою колбу дополнительно на 1—3 клетки в сторону или стороны, указанные на активированном свойстве.

**«Перейти к…»:** разыграйте этот жетон в любой момент своего хода, чтобы передвинуть свою колбу на любой элемент в периодической таблице, входящий в семейство, которое изображено на этом жетоне.

**«Бесплатное свойство»:** разыграйте этот жетон в любой момент своего хода, чтобы бесплатно активировать периодическое свойство, указанное на жетоне.

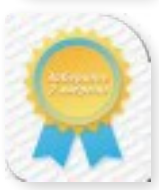

**«Заберите 2 энергии»:** разыграйте этот жетон в начале своего хода, чтобы забрать не более 2 жетонов энергии с одного и того же или с 2 разных периодических свойств. Этот жетон награды не активирует периодическое свойство, с которого вы забираете жетоны энергии. После розыгрыша этого жетона выполните свой ход в обычном порядке, тратя или получая жетоны энергии.

### КАРТЫ ЦЕЛЕЙ

На лежащих над игровым полем картах целей указаны элементы, доступные для исследования. Для наглядности на эти элементы в периодической таблице выкладываются фишки целей.

Сразу несколько игроков могут исследовать один и тот же элемент на карте цели. Как только хотя бы один игрок исследует все элементы, указанные на карте цели, она считается достигнутой. В этом случае игроки должны следовать правилам, описанным в разделе «Обновление» (см. с. 8).

### КАРТЫ НАУЧНЫХ ЗАДАЧ

На каждой карте научных задач указана уникальная комбинация из 1 или 2 заданий, выполнение которых принесёт игроку дополнительные очки в конце игры. Игроку необязательно выполнять оба задания, он может

получить очки как за одно, так и за оба задания, указанные на его карте научных задач. Каждая карта цели, достигнутой игроком, может быть засчитана только в 1 из заданий его карты научных задач. Очки за карты научных задач начисляются при финальном подсчёте.

#### **Задания**

- **+1 очко за каждую пройденную вами клетку на шкале науки (после «0»)** Подсчитайте число клеток на шкале науки после «0», на которые продвинулся ваш диск, и получите 1 очко за каждую.
- **+1 очко за каждую карту достигнутой вами цели** Подсчитайте число карт достигнутых вами целей и получите 1 очко за каждую.
- **+2 очка за каждую карту достигнутой вами цели с уровнем сложности (аналогично для карт научных задач с или )**

Подсчитайте число карт достигнутых вами целей с указанным уровнем сложности и получите 2 очка за каждую.

**+5 очков за каждую пару карт достигнутых вами целей с уровнями сложности + (аналогично для карт научных задач с + или + )**

Подсчитайте число пар карт достигнутых вами целей с указанными уровнями сложности и получите 5 очков за каждую пару.

#### **+9 очков за каждый набор из 3 карт достигнутых вами целей с разными уровнями сложности**

Подсчитайте число наборов из 3 карт достигнутых вами целей (уровень сложности на картах в одном наборе не должен повторяться) и получите 9 очков за каждый набор.

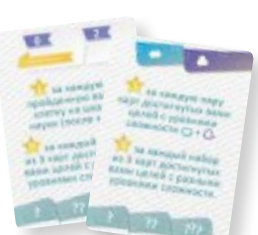

**Получите число очков, равное произведению 3 и наименьшего из следующего:**

- число пройденных вами клеток на шкале науки (после «0»);
- общее число карт достигнутых вами целей.

Подсчитайте число клеток на шкале науки, на которое вы продвинули свой диск (после «0»). После этого подсчитайте число карт достигнутых вами целей. Умножьте наименьшее из полученных чисел на 3 и получите столько очков.

## ОКОНЧАНИЕ ИГРЫ

Последний раунд наступает, когда выполняется одно из следующих условий:

- закончилась **одна** из колод карт целей;
- **два** игрока достигли двух крайних правых клеток на шкале науки (с 23 и 28 очками).

Когда выполняется одно из этих условий, все участники (**исключая** игрока, в ход которого оно было выполнено) делают ещё по одному ходу, а затем переходят к **финальному подсчёту***.*

**Если последний раунд начался из-за закончившейся колоды карт целей** Во время «Обновления» достаньте из коробки карту цели (с нужным уровнем сложности) и откройте её взамен закончившейся колоды. Игрокам всегда должны быть доступны 4 открытых карты целей.

## ФИНАЛЬНЫЙ ПОДСЧЁТ

Финальный счёт игрока складывается из следующего:

- **1. Очки за карты достигнутых целей и за жетоны лаборатории.**
- **2. Очки на шкале науки.**
- **3. Очки за кубы исследований на картах недостигнутых целей.**

Каждый игрок, чьи кубы исследования остались на картах недостигнутых целей, получает жетоны лаборатории, как если бы цели были достигнуты другим участником.

**4. Очки за карты научных задач.**

#### **Побеждает игрок с наибольшим числом очков.**

В случае ничьей побеждает претендент, дальше всех продвинувшийся по шкале науки. Если сохраняется ничья, побеждает претендент с наибольшим числом жетонов энергии.

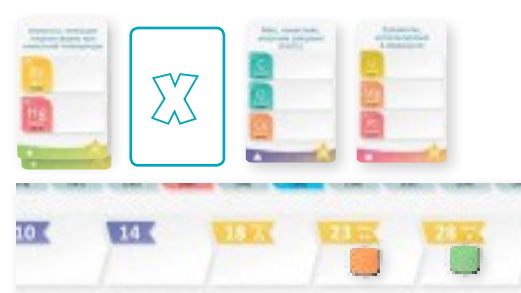

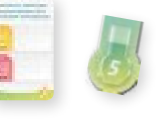

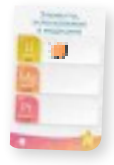

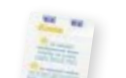

АВТОРЫ ИГРЫ

#### РАЗРАБОТКА И РАЗВИТИЕ

Джон Дж. Ковью, Пол Саломон

#### РИСУНКИ И ГРАФИЧЕСКИЙ ДИЗАЙН

Томаш Богуш

#### ОФОРМЛЕНИЕ БУКЛЕТА С ПРАВИЛАМИ ИГРЫ

Сара Лафсер

#### ОСНОВНЫЕ ТЕСТИРОВЩИКИ

Шелли Спенс, Патрик Фицгиббон, Ченс Реммель, Пол Брамлив, Мэтт Кушман, Стивен Эриксон, Джастин Ульрих, Сварнава Банерджи, Джошуа Блейлок, Шанна Блейлок, Ричард Дэвенпорт (кандидат наук), Лори Дэвенпорт (кандидат наук), Тодд Д. Эллис (кандидат наук), Саймон Хейс, Рейвен Карлссен, Шеннон Карлссен, Карен Куо, Сэм Пиви, Мишел Смит

#### НАУЧНАЯ КОМАНДА

Джеффри У. Антис (кандидат наук), Кристин Бредфорд (магистр наук), Кристин Кейд, Леонард Деморанвилль (кандидат наук), Яков Гинзбург (кандидат наук), Аманда М. Гласс (кандидат наук), Адам Крафт (магистр наук), Ян Пончек (кандидат наук), Ребекка Петруччи, Джеймс Д. Квирк (кандидат наук), Трейси Рейц (кандидат наук), Роб Северинсен, Мартин Веро (кандидат наук), Дженна Л. Уилли

#### ДЖОН ВЫРАЖАЕТ ОСОБУЮ БЛАГОДАРНОСТЬ СЛЕДУЮЩИМ ЛЮДЯМ:

Пол Саломон, Пол Брамлив, Леонард Деморанвилль (кандидат наук), Адам Крафт (магистр наук), Джеймс Д. Квирк (кандидат наук), Мартин Веро (кандидат наук), Дженна Л. Уилли, Джеймс Паттерсон, Эмили Паттерсон, Джонатан Легго, Андреас Бём

#### РУССКОЕ ИЗДАНИЕ ИГРЫ

**Издатель:** Crowd Games **Руководители проекта:** Максим Истомин и Евгений Масловский **Выпускающий редактор:** Филипп Кан **Редактор:** Катерина Шевчук **Корректоры:** Кирилл Егоров, Алина Кривошлыкова, Анна Полянская **Переводчик:** Кирилл Егоров **Верстальщики:** Константин Соколов, Рафаэль Пилоян

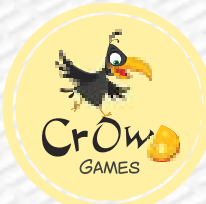

Эксклюзивный дистрибьютор на территории РФ — компания Crowd Games. Информацию о приобретении наших игр вы можете узнать, посетив сайт www.crowdgames.ru. Если у вас есть вопросы по правилам игры, комплектности или качеству её компонентов, напишите нам на электронную почту cg@crowdgames.ru.

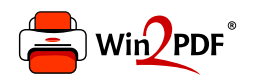

This document was created with the Win2PDF "print to PDF" printer available at http://www.win2pdf.com

This version of Win2PDF 10 is for evaluation and non-commercial use only.

This page will not be added after purchasing Win2PDF.

http://www.win2pdf.com/purchase/